# **Bytecode**

#### http://d3s.mff.cuni.cz

**Department of Distributed and Dependable Systems** 

### *Tomas Bures*

#### **bures@d3s.mff.cuni.cz**

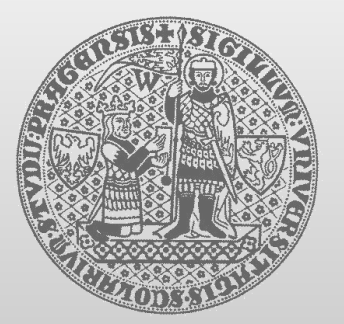

**CHARLES UNIVERSITY IN PRAGUE faculty of mathematics and physics**

# **Bytecode**

- Machine code of a JVM
	- stack-based
	- $\blacksquare$  with constructs for manipulation with classes/instances
- The Java™ Virtual Machine Specification
	- <http://docs.oracle.com/javase/specs/jvms/se7/html/index.html>

- Instructions Overview
	- http://en.wikipedia.org/wiki/Java bytecode instruction listings

Jenendahle

# **Example – Basics**

```
void spin() {
   int i;
   for (i = 0; i < 100; i++) {
       ; // Loop body is empty
   }
}
```

```
Method void spin()
0 iconst_0 // Push int constant 0
1 istore_1 // Store into local variable 1 (i=0)
2 goto 8 // First time don't increment
5 iinc 1 1 // Increment local variable i by 1
8 iload_1 // Push local variable 1 (i)
9 bipush 100 // Push int constant 100
11 if_icmplt 5 // Compare and loop if (i < 100)
14 return // Return void when doneDepartment of
                                                  Distributed and
```
Dependable

# **Instruction set – Load and Store**

- Load a local variable onto the operand stack
	- *iload, iload\_<n>, lload, lload\_<n>, fload, fload\_<n>, dload, dload\_<n>, aload, aload\_<n>*
- Store a value from the operand stack into a local variable
	- *istore, istore\_<n>, lstore, lstore\_<n>, fstore, fstore\_<n>, dstore, dstore\_<n>, astore, astore\_<n>*
- Load a constant onto the operand stack
	- *bipush, sipush, ldc, ldc\_w, ldc2\_w, aconst\_null, iconst\_m1, iconst\_<i>, lconst\_<l>, fconst\_<f>, dconst\_<d>*
- Gain access to more local variables using a wider index, or to a larger immediate operand
	- *wide*

# **Example – Constants**

```
void useManyNumeric() {
     int i = 100;
     int j = 1000000;
     long l1 = 1;
     long l2 = 0xffffffff;
     double d = 2.2;
     ...do some calculations...
}
```

```
Method void useManyNumeric()
0 bipush 100 // Push a small int with bipush
2 istore_1
 3 ldc #1 // Push int constant 1000000
5 istore_2
6 lconst_1 // A tiny long value uses short, fast lconst_1
7 lstore_3
8 ldc2_w #6 // Push long 0xffffffff (that is, an int -1)
11 lstore 5
13 ldc2_w #8 // Push double constant 2.200000
16 dstore 7
 ...do those calculations...
```
Department of Distributed and Dependable

# **Instruction set – Arithmetics**

- Add
	- *iadd, ladd, fadd, dadd*
- Subtract
	- *isub, lsub, fsub, dsub*
- Multiply
	- *imul, lmul, fmul, dmul*
- Divide
	- *idiv, ldiv, fdiv, ddiv*
- **Remainder** 
	- *irem, lrem, frem, drem*
- Negate
	- *ineg, lneg, fneg, dneg*
- Shift
	- *ishl, ishr, iushr, lshl, lshr, lushr*
- Bitwise OR *ior, lor*
- Bitwise AND *iand, land*
- Bitwise exclusive OR *ixor, lxor*
- Local variable increment ■ *iinc*
- **Comparison** 
	- *dcmpg, dcmpl, fcmpg, fcmpl, lcmp***Distributed** and

Dependable

# **Example – Arithmetics**

```
int align2grain(int i, int grain) {
     return ((i + grain-1) & ~(grain-1));
}
```
**Method int align2grain(int,int)**

- **0 iload\_1**
- **1 iload\_2**
- **2 iadd**
- **3 iconst\_1**
- **4 isub**
- **5 iload\_2**
- **6 iconst\_1**
- **7 isub**
- **8 iconst\_m1**
- **9 ixor**
- **10 iand**
- **11 ireturn**

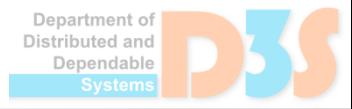

# **Instruction set – Execution control**

- Conditional branch
	- *ifeq, iflt, ifle, ifne, ifgt, ifge, ifnull, ifnonnull, if\_icmpeq, if\_icmpne, if\_icmplt, if\_icmpgt, if\_icmple, if\_icmpge, if\_acmpeq, if\_acmpne*
- Compound conditional branch
	- *tableswitch, lookupswitch*
- Unconditional branch
	- *goto, goto\_w, jsr, jsr\_w, ret*

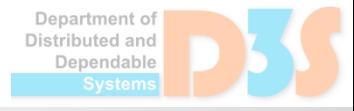

# **Example – Comparison**

```
int lessThan100(double d) {
   if (d < 100.0) {
     return 1;
   } else {
     return -1;
   }
}
```
#### **Method int lessThan100(double)**

```
0 dload_1
1 ldc2_w #4 // Push double constant 100.0
4 dcmpg // Push 1 if d is NaN or d \> 100.0;
               // push 0 if d == 100.0
5 ifge 10 // Branch on 0 or 1
8 iconst_1
9 ireturn
10 iconst_m1
11 ireturn
```
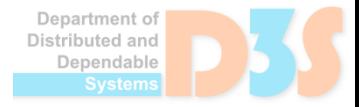

# **Instruction set – Type conversions**

- Widening numeric conversions
	- *i2l, i2f, i2d, l2f, l2d, f2d*
- Narrowing numeric conversions
	- *i2b, i2c, i2s, l2i, f2i, f2l, d2i, d2l, d2f*

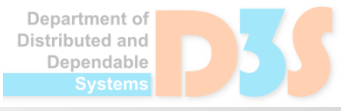

# **Example – Type conversion**

```
void sspin() {
   short i;
   for (i = 0; i < 100; i++) {
     ; // Loop body is empty
   }
}
Method void sspin()
 0 iconst_0
 1 istore_1
 2 goto 10
 5 iload_1 // The short is treated as though an int
 6 iconst_1
 7 iadd
 8 i2s // Truncate int to short
 9 istore_1
10 iload_1
11 bipush 100
13 if_icmplt 5
                                                               Department of
                                                               Distributed and
                                                                Dependable
16 return
```
# **Instruction set – Calling a method**

#### *invokevirtual*

- $\blacksquare$  invokes an instance method of an object, dispatching on the (virtual) type of the object. This is the normal method dispatch in the Java programming language.
- *invokeinterface*
	- $\blacksquare$  invokes a method that is implemented by an interface, searching the methods implemented by the particular runtime object to find the appropriate method.
- *invokespecial*
	- $\blacksquare$  invokes an instance method requiring special handling, whether an instance initialization method, a private method, or a superclass method.
- *invokestatic*
	- $\blacksquare$  invokes a class (static) method in a named class.
- *invokedynamic*
	- $\blacksquare$  invokes a method obtained by calling a bootstrap method

Jenendable

# **Example – Calling a virtual method**

```
int add12and13() {
   return addTwo(12, 13);
}
```

```
Method int add12and13()
```
- **0 aload\_0 // Push local variable 0 (this)**
- **1 bipush 12 // Push int constant 12**
- **3 bipush 13 // Push int constant 13**
- **5 invokevirtual #4 // Method Example.addtwo(II)I**
- **8 ireturn // Return int on top of operand stack; it is**
	- **// the int result of addTwo()**

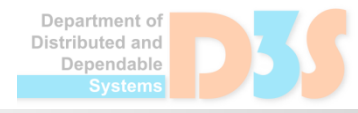

# **Type specification**

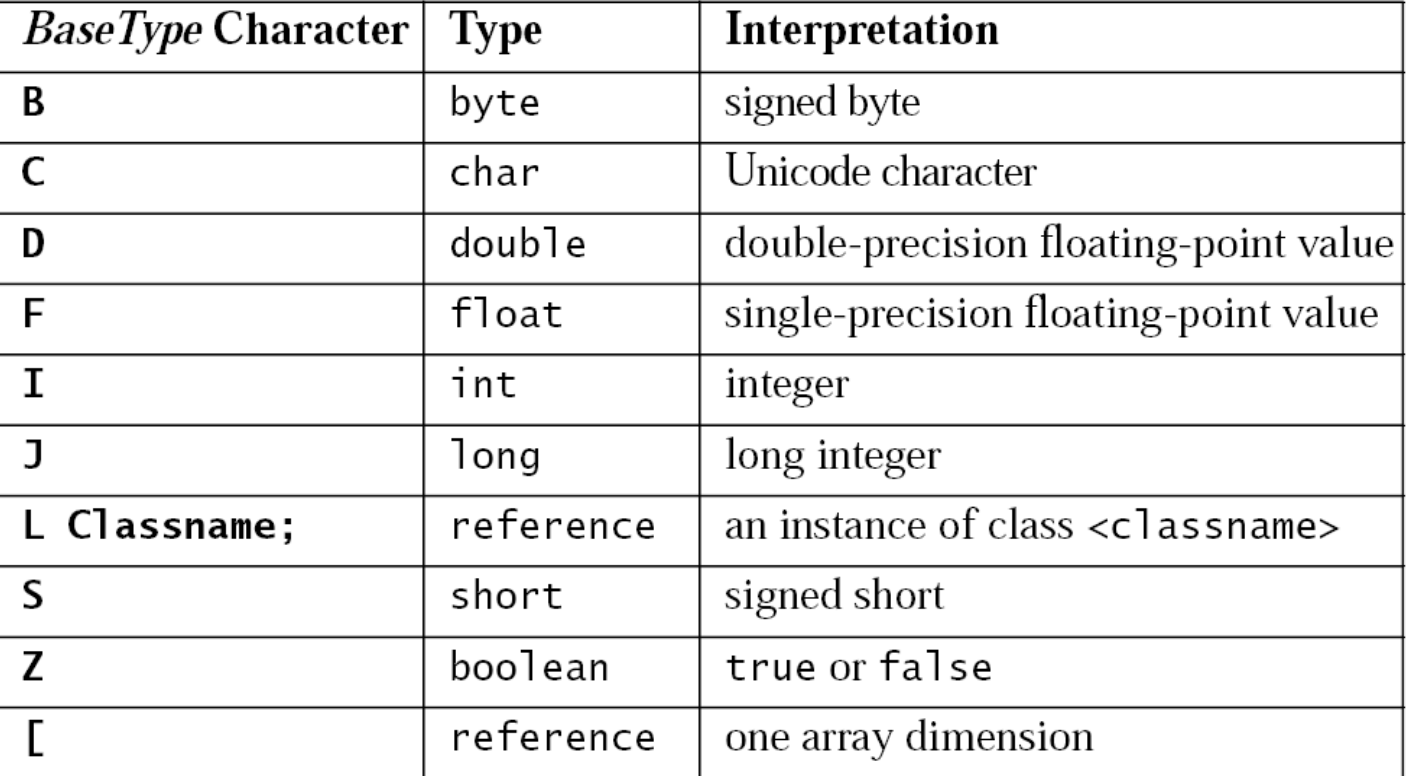

### **Examples:**

- **double d[][][]**  $\implies$  **[[[D**
- **Object mymethod(int i, double d, Thread t) (IDLjava/lang/Thread;)Ljava/lang/Object;**

Department of Distributed and Dependable

# **Example – Calling a static method**

```
int add12and13() {
   return addTwoStatic(12, 13);
}
```
**Method int add12and13()**

- **0 bipush 12**
- **2 bipush 13**
- **4 invokestatic #3 // Method Example.addTwoStatic(II)I**
- **7 ireturn**

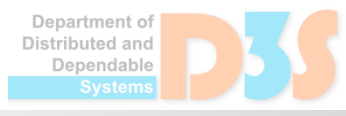

# **Example – Calling a special method**

```
class Near {
                                    class Far extends Near {
   int it;
                                       int getItFar() {
   public int getItNear() {
                                         return super.getItNear();
                                       }
     return getIt();
   }
                                    }
   private int getIt() {
     return it;
   }
}
Method int getItNear()
                                   Method int getItFar()
 0 aload_0
                                    0 aload_0
                                     1 invokespecial #4
 1 invokespecial #5
      // Method Near.getIt()I
                                          // Method 
 4 ireturn
                                          // Near.getItNear()I
                                    4 ireturnDistributed and
```
Dependable

# **Invokedynamic**

**}**

**}**

```
static void test() throws Throwable {
     // THE FOLLOWING LINE IS PSEUDOCODE FOR A JVM INSTRUCTION
     InvokeDynamic[#bootstrapDynamic].baz("baz arg", 2, 3.14);
}
private static void printArgs(Object... args) {
  System.out.println(java.util.Arrays.deepToString(args));
```
**private static CallSite bootstrapDynamic(MethodHandles.Lookup caller, String name, MethodType type) {**

```
 MethodHandles.Lookup lookup = MethodHandles.lookup();
 Class thisClass = lookup.lookupClass(); // (who am I?)
 MethodHandle printArgs = lookup.findStatic(thisClass,
     "printArgs", MethodType.methodType(void.class, Object[].class));
```
 **// ignore caller and name, but match the type: return new ConstantCallSite(printArgs.asType(type));**

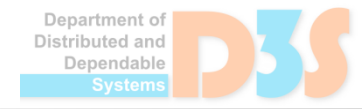

# **Instruction set – Instance manipulation**

- Create a new class instance
	- *new*
- Access fields of classes (static fields, known as class variables) and fields of class instances (nonstatic fields, known as instance variables)
	- *getfield, putfield, getstatic, putstatic*
- Check properties of class instances or arrays
	- *instanceof, checkcast*

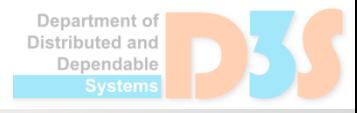

### **Example – Instance creation**

```
Object create() {
     return new Object();
}
Method java.lang.Object create()
 0 new #1 // Class java.lang.Object
 3 dup
 4 invokespecial #4 // Method java.lang.Object.<init>()V
```
**7 areturn**

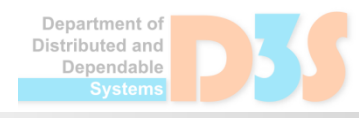

# **Example – Attribute access**

```
void setIt(int value) {
   i = value;
}
int getIt() {
   return i;
}
```

```
Method void setIt(int)
```
- **0 aload\_0**
- **1 iload\_1**
- 
- **2 putfield #4 // Field Example.i I**
- **5 return**

```
Method int getIt()
```
- **0 aload\_0**
- **1 getfield #4 // Field Example.i I**
- **4 ireturn**

```
Department of
Distributed and
   Dependable
```
# **Instruction set – Array manipulation**

- Create a new array
	- *newarray, anewarray, multianewarray*
- Load an array component onto the operand stack
	- *baload, caload, saload, iaload, laload, faload, daload, aaload*
- Store a value from the operand stack as an array component
	- *bastore, castore, sastore, iastore, lastore, fastore, dastore, aastore*
- Get the length of array
	- *arraylength*

# **Example – Array (primitive type)**

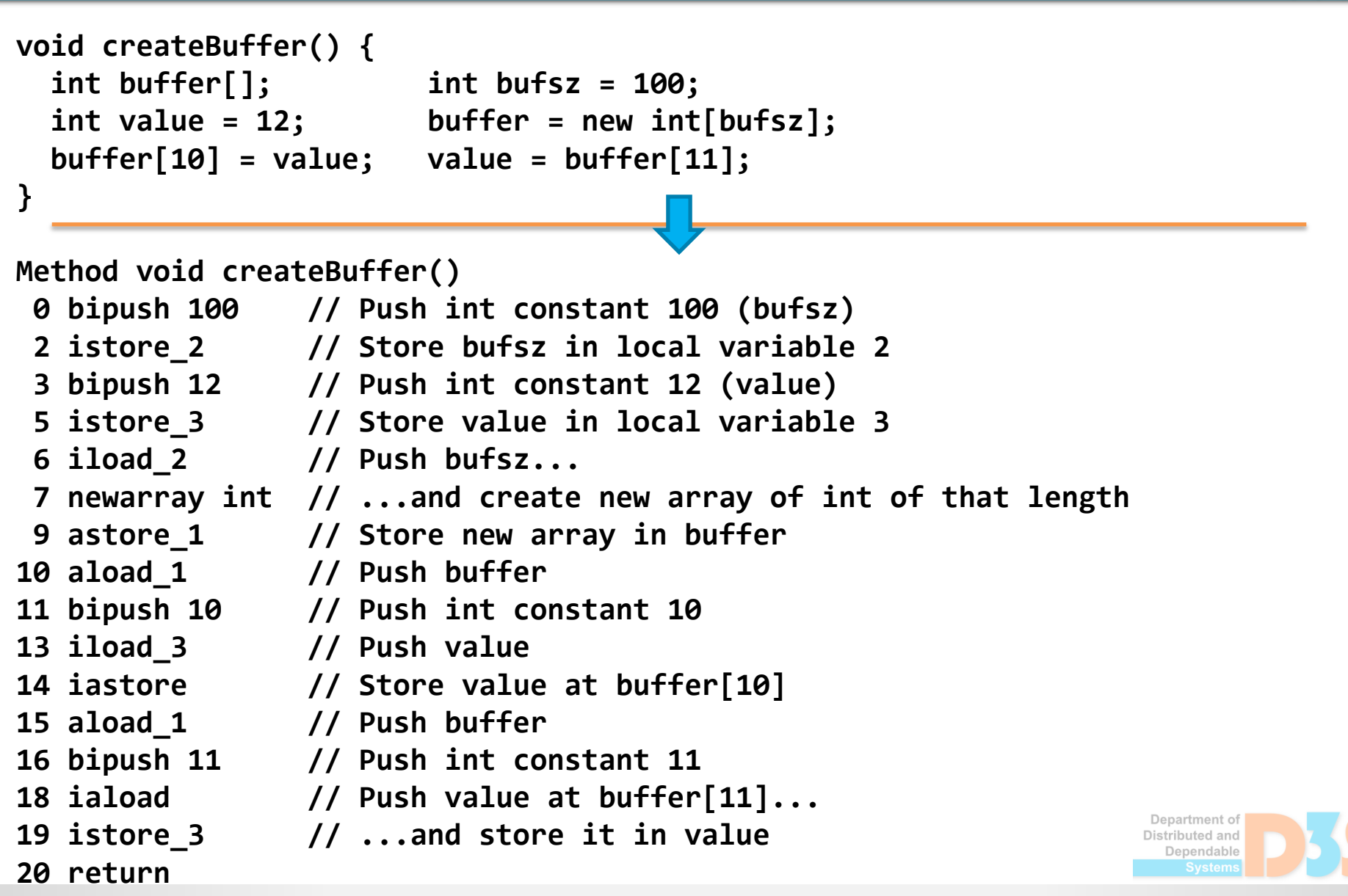

# **Example – Array (reference)**

```
void createThreadArray() {
   Thread threads[];
   int count = 10;
   threads = new Thread[count];
   threads[0] = new Thread();
}
```
**Method void createThreadArray()**

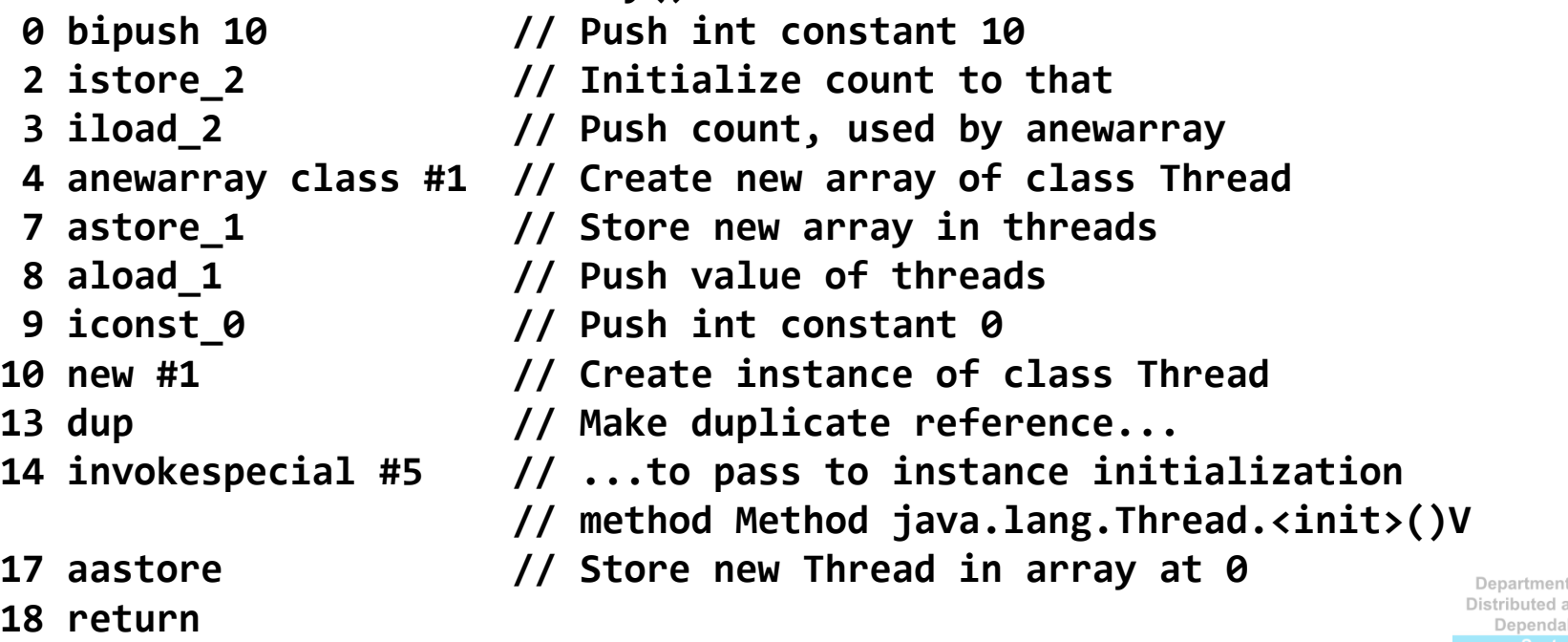

**25**

# **Example – Array (multidimensional)**

```
int[][][] create3DArray() {
   int grid[][][];
   grid = new int[10][5][];
   return grid;
}
```
**Method int create3DArray()[][][]**

```
0 bipush 10 // Push int 10 (dimension one)
2 iconst_5 // Push int 5 (dimension two)
3 multianewarray #1 dim #2 // Class [[[I, a three
                       // dimensional int array; only
                       // create first two dimensions
7 astore_1 // Store new array...
8 aload_1 // ...then prepare to return it
```
Department of

## **Instruction set – Stack manipulation**

*pop, pop2, dup, dup2, dup\_x1, dup2\_x1, dup\_x2, dup2\_x2, swap*

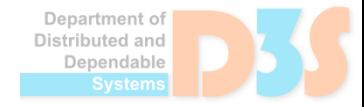

# **Example – Array (multidimensional)**

```
public long nextIndex() { 
    return index++;
}
private long index = 0;
Method long nextIndex()
0 aload_0 // Push this
 1 dup // Make a copy of it
2 getfield #4 // One of the copies of this is consumed
                 // pushing long field index,
                 // above the original this
5 dup2_x1 // The long on top of the operand stack is 
                 // inserted into the operand stack below the 
                 // original this
6 lconst_1 // Push long constant 1 
7 ladd // The index value is incremented...
8 putfield #4 // ...and the result stored back in the field
11 lreturn 11 The original value of index is left on top-
                 // of the operand stack, ready to be returned
```
### **Instruction set – Monitors**

- *monitorenter*
- *monitorexit*

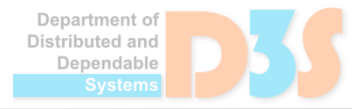

# **Example – Exceptions (throw)**

```
void cantBeZero(int i) throws TestExc {
   if (i == 0) {
     throw new TestExc();
   }
}
```
**Method void cantBeZero(int)**

```
0 iload_1 // Push argument 1 (i)
```
- **1 ifne 12 // If i==0, allocate instance and throw**
- **4 new #1 // Create instance of TestExc**
- **7 dup // One reference goes to the constructor**
- **8 invokespecial #7 // Method TestExc.<init>()V**
- **11 athrow // Second reference is thrown**
- **12 return // Never get here if we threw TestExc**

Department of Distributed and Dependable

# **Example – Exceptions (catch)**

 **0 4 5 Class TestExc**

```
void catchOne() {
  try {
    tryItOut();
   } catch (TestExc e) {
    handleExc(e);
   }
}
Method void catchOne()
0 aload_0 // Beginning of try block
1 invokevirtual #6 // Method Example.tryItOut()V
4 return // End of try block; normal return
 5 astore_1 // Store thrown value in local variable 1
6 aload_0 // Push this
7 aload_1 // Push thrown value
8 invokevirtual #5 // Invoke handler method: 
                     // Example.handleExc(LTestExc;)V
11 return // Return after handling TestExc
Exception table:
                                                               Department of
                                                               Distributed and
     From To Target Type
                                                                Dependable
```
# **Example – Exceptions (nested)**

```
void nestedCatch() {
   try {
     try {
       tryItOut();
     } catch (TestExc1 e) {
        handleExc1(e);
     }
   } catch (TestExc2 e) {
     handleExc2(e);
   }
}
```
**Method void nestedCatch()**

```
 .....
```
 **.....**

**Exception table:**

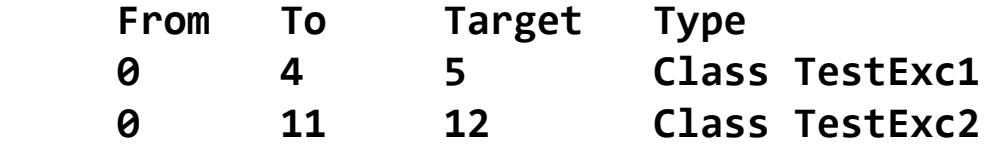

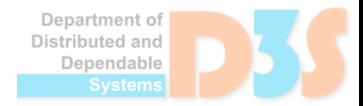

# **Instruction set – Exceptions**

- Throwing an exception
	- *athrow*
- Try-catch declaration
	- Via special *exception table* associated with a method
- Finally
	- Implemented by the compiler

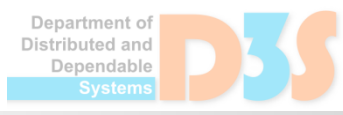

# **Example – Monitors**

```
void onlyMe(Foo f) {
  synchronized(f) {
    doSomething();
   }
}
Method void onlyMe(Foo)
0 aload_1 // Push f
1 astore_2 // Store it in local variable 2
2 aload_2 // Push local variable 2 (f)
 3 monitorenter // Enter the monitor associated with f
4 aload_0 // Holding the monitor, pass this and...
 5 invokevirtual #5 // ...call Example.doSomething()V
8 aload_2 // Push local variable 2 (f)
9 monitorexit // Exit the monitor associated with f
10 return // Return normally
11 aload_2 // In case of any throw, end up here
12 monitorexit // Be sure to exit monitor...
13 athrow // ...then rethrow the value to the invoker
Exception table:
```

```
 From To Target Type
 4 8 11 any
```
Department of Distributed and Dependable

# **Statically-typed Classbased languages (Scala)**

#### http://d3s.mff.cuni.cz

**Department of Distributed and Dependable Systems** 

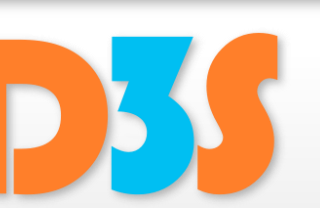

### *Tomas Bures*

#### **bures@d3s.mff.cuni.cz**

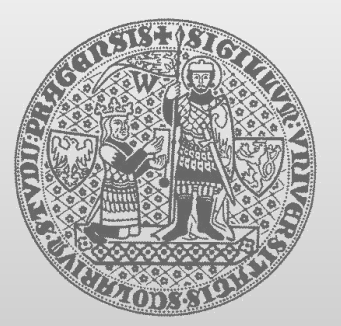

**CHARLES UNIVERSITY IN PRAGUE faculty of mathematics and physics**

# **Scala**

- Statically-typed language
- Compiles to bytecode
- Modern concepts

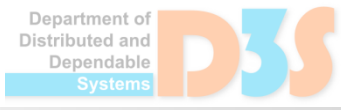

# **Semicolon inference**

- A line ending is treated as a semicolon unless one of the following conditions is true:
	- $\blacksquare$  The line in question ends in a word that would not be legal as the end of a statement, such as a period or an infix operator.
	- The next line begins with a word that cannot start a statement.
	- $\blacksquare$  The line ends while inside parentheses  $(...)$  or brackets [...], because these cannot contain multiple statements anyway.

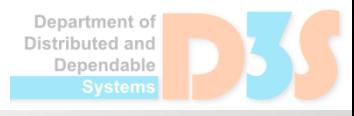

# **Static vs. dynamic typing**

- Target function is determined
	- $\blacksquare$  at compile time static typing
	- $\blacksquare$  at runtime dynamic typing

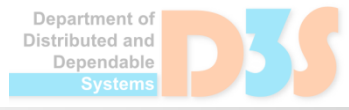

# **Classes vs. objects**

- Scala does not have static method
- **Instead it features a singleton object** 
	- Defines a class and a singleton instance
- Example: E03

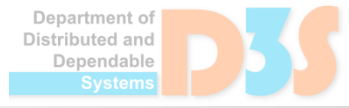

# **Type inference**

- Types can be omitted they are inferred automatically
	- At compile time

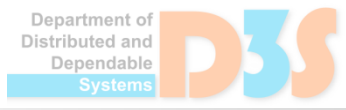

# **Type Hierarchy**

- **Everything is an object** 
	- $\blacksquare$  primitive data types behind the scene (boxing/unboxing)
- Compiler optimizes the use of primitive types • a primitive type is used if possible
- Null and Nothing types

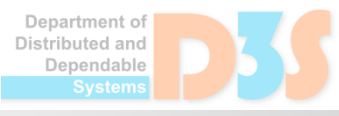

# **Type Hierarchy**

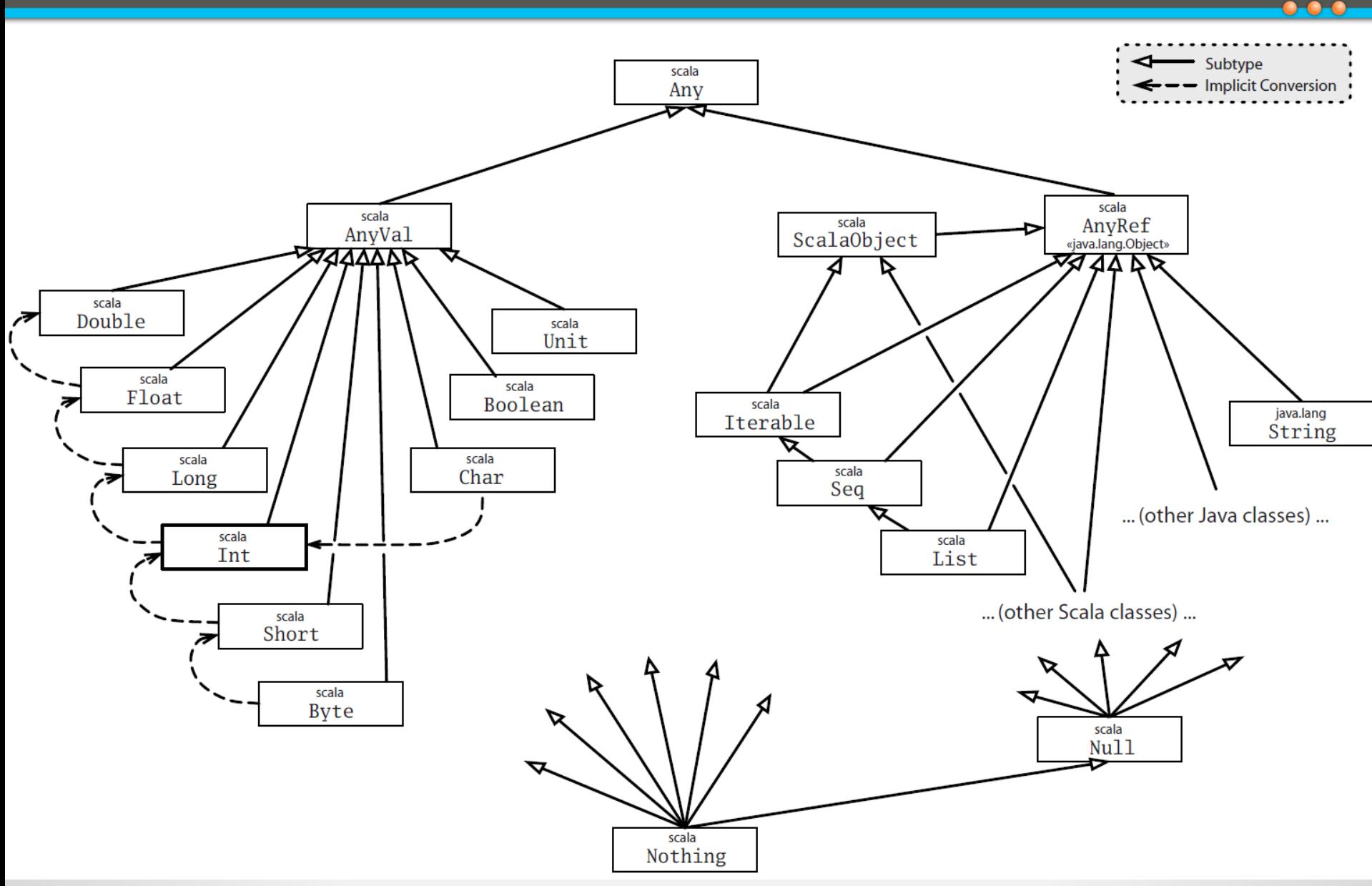

# **Null and Nothing types**

- **null** is singleton instance of Null
	- can be assigned to any AnyRef

- Nothing is a subtype of everything
	- Can be assigned to anything, but does not have any instance

```
 def doesNotReturn(): Nothing = {
   throw new Exception
```
 **}**

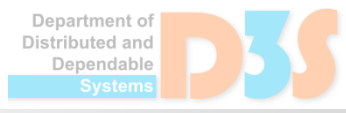

# **Companion object**

A class and object may have the same name **Must be defined in the same source** 

• Then the class and object may access each others private fields

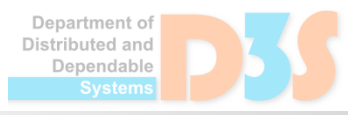

# **Constructors**

- One primary constructor
	- **E** class parameters
	- can invoke superclass constructor

- Auxiliary constructors
	- must invoke the primary constructor (as the first one)
	- must not invoke superclass constructor

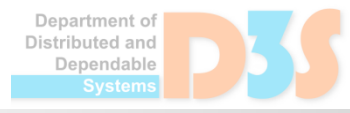

# **Operators**

- Scala allows almost arbitrary method names (including operators)
- A method may be called without a dot
- **Prefix operators have special names**

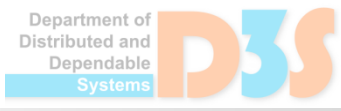

# **Flexibility in Identifiers and Operators**

- Alphanumeric identifier
	- $\blacksquare$  starts with letter or underscore
- Operator identifier
	- an operator character belongs to the Unicode set of mathematical symbols(Sm) or other symbols(So), or to the 7-bit ASCII characters that are not letters, digits
	- **F** any sequence of them
- Mixed identifier
	- e.g. unary\_- to denote a prefix operator
- **Literal identifier** 
	- with backticks (e.g. `class`) to avoid clashes with reserved words, etc.

# **Implicit conversions**

- Scala allows specifying functions that are applied automatically to make the code correct
	- conversion to the type of the argument or to the type of the receiver
	- must be in current scope or source or target type scope
	- scalac -Xprint:typer mocha.scala
		- program after implicits added and fully-qualified types substituted

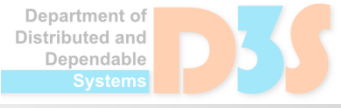

# **Operator precedences**

- Operator precedence determined by the first character
	- **Deta** Only if the operator ends with "=", the last character is used

(all other special characters) \* /  $%$  $=$   $\pm$  $\langle$   $>$ & (all letters) (all assignment operators)

# **Traits**

- Scala does not have interfaces
	- If it has something stronger mixins (called traits)
- A trait is like an interface, but allows for defining methods and variables

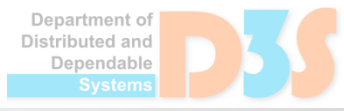

# **Linearization**

- As opposed to multiple inheritance, traits do not suffer from the diamond problem
- This is because the semantics of super is determined only when Any the final type is defined

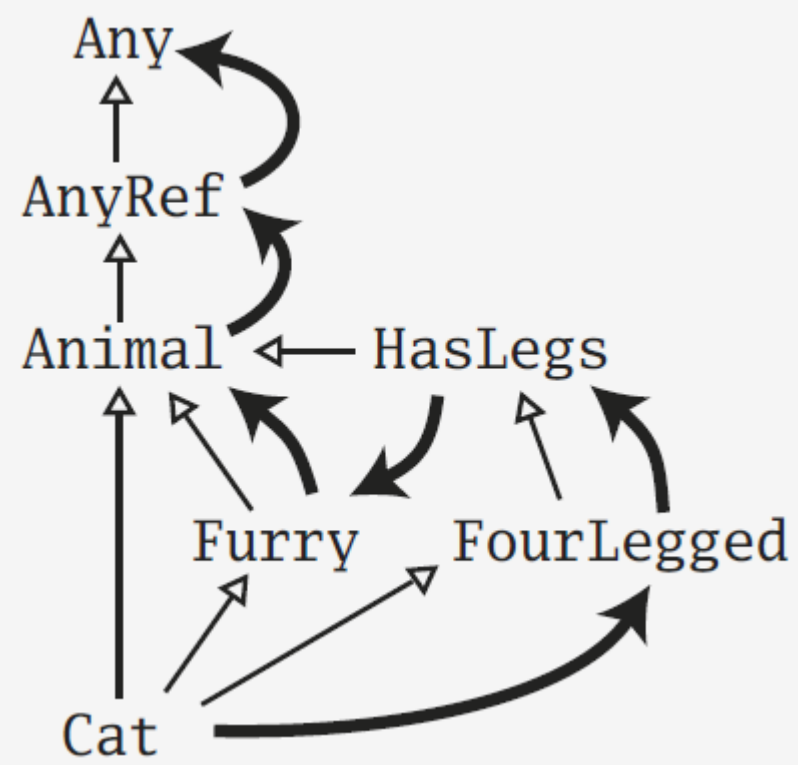

# **Scala – Java interoperability**

- **•** trait T
	- $\blacksquare$  interface T method declarations
	- $\blacksquare$  class T\$class method implementations
- class C extends T
	- $\blacksquare$  instance methods of C
	- delegate methods to methods of T\$class
- object C
	- static methods in C
		- **delegate to methods of C\$.MODULE**
	- class C\$
		- instance methods of C
		- static field C\$.MODULE of type C (the singleton instance)
- Example: E10

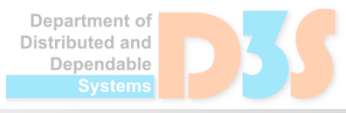

# **Type parameterization**

• Each class and method may be parameterized by a type

• Lower and upper bounds

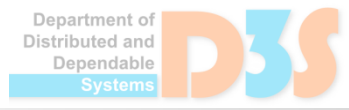

# **Instance private data**

- The mutable state in a class typically prevents the covariance/contravariance
- Why?

● Example (covariance): E12

● Example (contravariance): E13

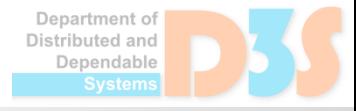

# **Abstract types**

What about if we want methods in a subclass to specialize method parameters?

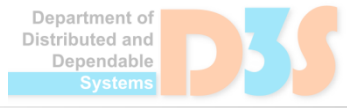

# **Structural subtyping**

It is possible to specify only properties of a type

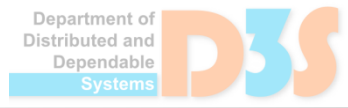

# **First-class functions**

- Functions are first-class citizens
- May be passed as parameters
- Anonymous functions, …
- Anonymous functions are instances of classes
	- Function1, Function2, ...

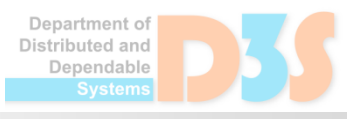

# **Tail recursion**

- The compiler can do simple tail recursion
	- $\blacksquare$  If the return value of a function is a recursive call to the function itself

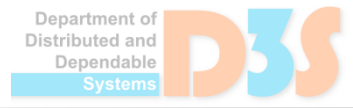

# **For-comprehension**

- Generalized for-loops
	- **E** generators, definitions, filters

• Translated to operations over collections ■ map, flatMap, withFilter, foreach

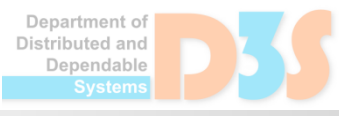

# **New control structures**

- $\bullet$  Currying function that returns function
- By-name parameters
	- omitting empty parameter list in an anonymous function

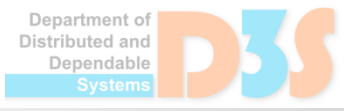

# **Behavior Driven Development**

- Unit test as a specification
- Human readable style
- Still executable

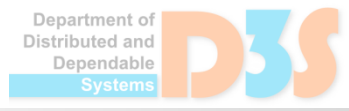

# **Case-classes, pattern matching**

- Scala allows for simple pattern matching (similar to Prolog terms)
- Case-classes
	- **F** factory method (no new necessary)
	- **d** all parameters are vals

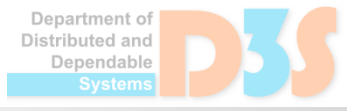

# **Case sequences & Partial functions**

● Functions may be defined as case sequences  $\blacksquare$  It's like a function with more entry points

- Since the case sequence does not have to cover all cases, it yields a partial function
	- $\blacksquare$  Partial function may be queried if a given value is in its domain
	- or it throws a runtime exception if called with an unsupported input argument
- Example:  $E22 + H2$

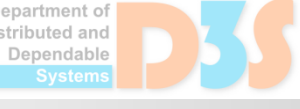

# **Delayed init**

- **If a class extends the DelayedInit trait** 
	- the compiler turns the class initializer to a function
	- and calls delayedInit function on the class instance giving it the initializer function

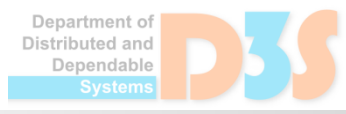

### **XML**

- Scala has native support for parsing XML
- XML can be included where expression is expected
- If gets transformed to a runtime structure

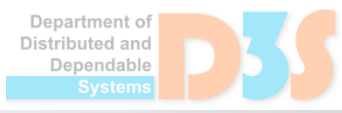

# **Lift**

- Web-framework written in Scala
- Utilizes advanced Scala concepts
	- DSL, functions, XML

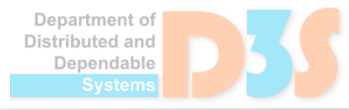